**in**

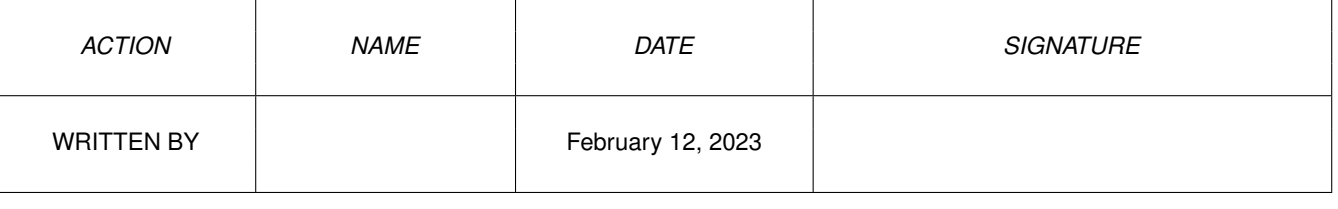

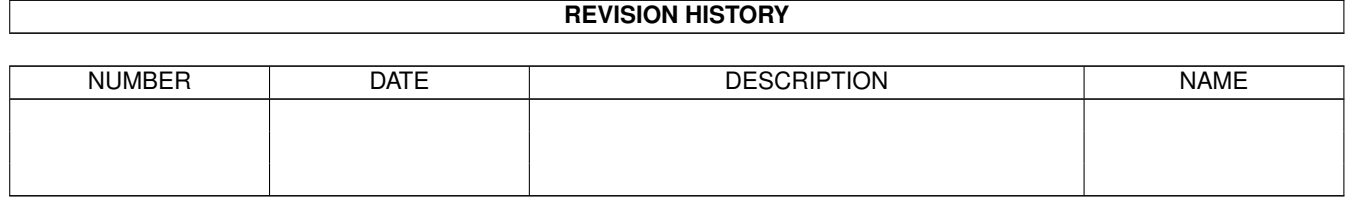

## **Contents**

## $1$  in

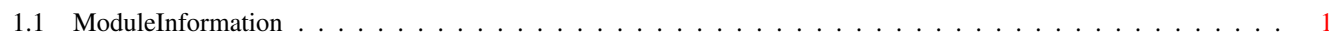

 $\mathbf 1$ 

## <span id="page-3-0"></span>**Chapter 1**

**in**

## <span id="page-3-1"></span>**1.1 ModuleInformation**

ShowModule v1.10 (c) 1992 \$#%! no w showing: "dos/dostags.m" NOTE: don't use this output in your code, use the module instead. CONST ADO\_PROMPTLEN=\$800007D5, NP\_ARGUMENTS=\$800003FD, NP\_CURRENTDIR=\$800003F2, NP\_CLOSEINPUT=\$800003EE, NP\_INPUT=\$800003EC, SYS\_INPUT=\$80000021, ADO\_DUMMY=\$800007D0, NP\_DUMMY=\$800003E8, SYS\_DUMMY=\$80000020, NP\_EXITCODE=\$80000400, NP\_CONSOLETASK=\$800003F6, NP\_PRIORITY=\$800003F5, NP\_EXITDATA=\$80000401, ADO\_DIRLEN=\$800007D2, SYS\_ASYNCH=\$80000023, NP\_SYNCHRONOUS=\$800003FF, ADO\_COMMFILELEN=\$800007D4, ADO\_COMMNAMELEN=\$800007D3, NP\_CLOSEERROR=\$800003F1, NP\_ERROR=\$800003F0, NP\_HOMEDIR=\$800003F8, NP\_CLOSEOUTPUT=\$800003EF, NP\_OUTPUT=\$800003ED, SYS\_OUTPUT=\$80000022, NP\_PATH=\$800003FB, NP\_FREESEGLIST=\$800003EA, NP\_SEGLIST=\$800003E9, NP\_NOTIFYONDEATH=\$800003FE, ADO\_FH\_MODE=\$800007D1, NP\_WINDOWPTR=\$800003F7, NP\_ENTRY=\$800003EB, NP\_CLI=\$800003FA,

SYS\_CUSTOMSHELL=\$80000025, SYS\_USERSHELL=\$80000024, NP\_COPYVARS=\$800003F9, NP\_STACKSIZE=\$800003F3, NP\_COMMANDNAME=\$800003FC, NP\_NAME=\$800003F4